# Dynamic Progran

https://cs.pomona.edu/classes/c

Bellman explains the reasoning behind the term dynamic programming in his autobiography, Eye of the Hurricane: An Autobiography (1984):

*I spent the Fall quarter (of 1950) at RAND. My first task was to find a name for multistage decision processes. An interesting question is, Where did the name, dynamic programming, come from? The 1950s were not good years for mathematical research. We had a very interesting gentleman in*  Washington named Wilson. He was Secretary of Defense, and he actually had a pathological fear<br>and hatred of the word research. I'm not using the term lightly; I'm using it precisely. His face would *suffuse, he would turn red, and he would get violent if people used the term research in his presence. You can imagine how he felt, then, about the term mathematical.* 

*The RAND Corporation was employed by the Air Force, and the Air Force had Wilson as its boss, essentially. Hence, I felt I had to do something to shield Wilson and the Air Force from the fact that I was really doing mathematics inside the RAND Corporation. What title, what name, could I choose? In the first place I was interested in planning, in decision making, in thinking. But planning, is not a good word for various reasons. I decided therefore to use the word "programming". I wanted to get*  across the i̇́dea that this was dynamic, this was multistage, this was time-varying. I thought, let's kill<br>two birds with one stone. Let's take a word that has an absolutely precise meaning, namely dynamic,<br>in the classica *impossible to use the word dynamic in a pejorative sense. Try thinking of some combination that will possibly give it a pejorative meaning. It's impossible.* 

*Thus, I thought dynamic programming was a good name. It was something not even a Congressman could object to. So I used it as an umbrella for my activities.*

### **Outline**

Topics and Learning Objectives

• Discuss the dynamic programming paradigm

Assessments

• None

Dynamic Programming (DP) is a glo brute force with cachir

- William Fiset

Speed up an algorithm when it frequently repeats the same computations.

## Dynamic Programming

An algorithm design technique/paradigm that typically takes one of the following forms:

- 1. Top-Down (memoization—cache results and use recursion)
- 2. Bottom-Up (tabulation—store results in a table)

Used to solve problems with the following properties:

- Overlapping subproblems and
- Optimal substructure

## Overlapping Subproblems

Solving the original problem requires subproblems to be repeatedly solved

To put it another way: you must solve the same subproblem multiple times

For example, solving the Fibonacci sequence

### The Fibonacci Sequence

Fibonacci $(1) = 1$ 

Fibonacci $(2) = 1$ 

Fibonacci(n) = Fibonacci(n - 1) + Fibonacci(n - 2)

```
FUNCTION Fibonacci(n)
   IF n == 1 || n == 2RETURN 1
  RETURN Fibonacci(n - 1) + Fibonacci(n - 2)
```

```
The Fibonacci Sequence
```

```
FUNCTION Fibonacci(n)
   IF n == 1 \mid n == 2RETURN 1
   RETURN Fibonacci(n - 1) + Fibonacci(n - 2)
```

```
Fib(6) = Fib(5) + Fib(4)= [Fib(4) + Fib(3)] + [Fib(3) + Fib(2)]
```

```
The Fibonacci Sequence
```

```
FUNCTION Fibonacci(n)
   IF n == 1 || n == 2RETURN 1
  RETURN Fibonacci(n - 1) + Fibonacci(n - 2)
```

```
Fib(6) = Fib(5) + Fib(4)
```
- $= [Fib(4) + Fib(3)] + [Fib(3) + Fib(2)]$
- $= [[Fib(3) + Fib(2)] + [Fib(2) + Fib(1)]] + [[Fib(2) + Fib(1)] + Fib(2)]$

```
The Fibonacci Sequence
FUNCTION Fibonacci(n)
   IF n == 1 || n == 2RETURN 1
  RETURN Fibonacci(n - 1) + Fibonacci(n - 2)
```

```
Fib(6) = Fib(5) + Fib(4)
```
- $= [Fib(4) + Fib(3)] + [Fib(3) + Fib(2)]$
- $= [[Fib(3) + Fib(2)] + [Fib(2) + Fib(1)]] + [[Fib(2) + Fib(1)] + Fib(2)]$
- $= \lceil \lceil \lceil \bar{Fib(2)} + \bar{Fib(1)} \rceil + \bar{Fib(2)} \rceil + \lceil \bar{Fib(2)} + \bar{Fib(1)} \rceil + \lceil \bar{Fib(2)} + \bar{Fib(1)} \rceil + \bar{Fib(2)} \rceil$

```
The Fibonacci Sequence
```

```
FUNCTION Fibonacci(n)
   IF n == 1 || n == 2RETURN 1
  RETURN Fibonacci(n - 1) + Fibonacci(n - 2)
```

```
Fib(6) = Fib(5) + Fib(4)
```
- $=$   $\lceil$ Fib(4) + Fib(3)] +  $\lceil$ Fib(3) + Fib(2)]
- = [[Fib(3) + Fib(2)] + [Fib(2) + Fib(1)]] + [[Fib(2) + Fib(1)] + Fib(2)]
- $= \lceil \lceil \lceil \frac{\text{Fib}(2)}{1} + \text{Fib}(1) \rceil + \text{Fib}(2) \rceil + \lceil \frac{\text{Fib}(1)}{1} \rceil + \lceil \frac{\text{Fib}(2)}{1} + \text{Fib}(1) \rceil + \text{Fib}(2) \rceil$

```
The Fibonacci Sequence
```

```
FUNCTION Fibonacci(n)
   IF n == 1 || n == 2RETURN 1
  RETURN Fibonacci(n - 1) + Fibonacci(n - 2)
```

```
Fib(6) = Fib(5) + Fib(4)
```
- = [**Fib(4)** + **Fib(3)**] + [**Fib(3)** + Fib(2)]
- = [[**Fib(3)** + Fib(2)] + [Fib(2) + Fib(1)]] + [[Fib(2) + Fib(1)] + Fib(2)]
- $= \lceil \lceil \lceil \frac{\text{Fib}(2)}{1} + \text{Fib}(1) \rceil + \text{Fib}(2) \rceil + \lceil \frac{\text{Fib}(1)}{1} \rceil + \lceil \frac{\text{Fib}(2)}{1} + \text{Fib}(1) \rceil + \text{Fib}(2) \rceil$

```
The Fibonacci Sequence
```

```
FUNCTION Fibonacci(n)
   IF n == 1 || n == 2RETURN 1
  RETURN Fibonacci(n - 1) + Fibonacci(n - 2)
```

```
Fib(6) = Fib(5) + Fib(4)
```
- = [**Fib(4)** + **Fib(3)**] + [**Fib(3)** + Fib(2)]
- = [[**Fib(3)** + Fib(2)] + [Fib(2) + Fib(1)]] + [[Fib(2) + Fib(1)] + Fib(2)]
- $= \lceil \lceil \lceil \frac{Fib(2)}{1} + \frac{Fib(2)}{1} + \frac{Fib(2)}{1} + \frac{Fib(1)}{1} + \frac{Fib(2)}{1} + \frac{Fib(2)}{1} \rceil$

```
The Fibonacci Sequence
```
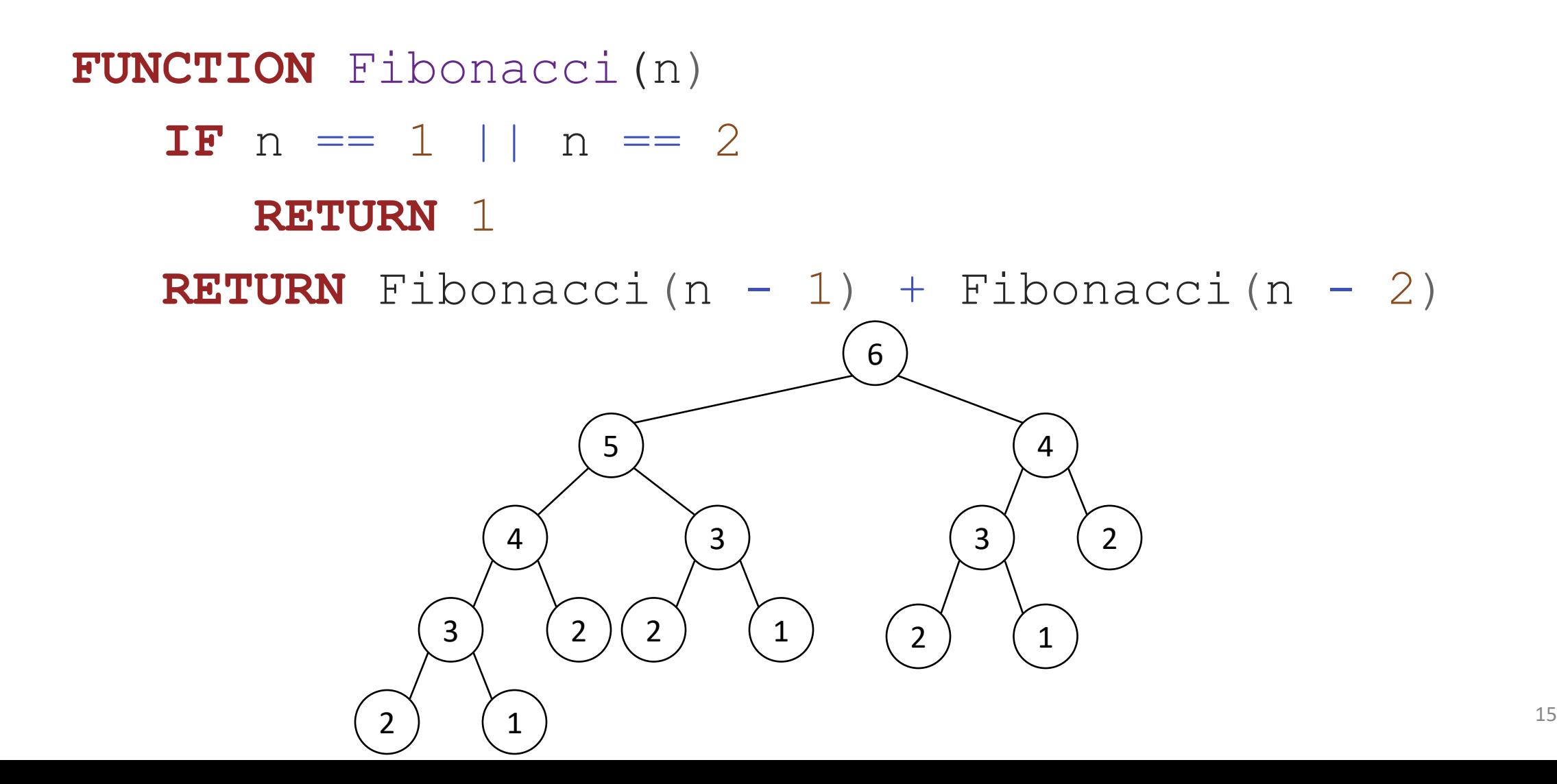

### The Fibonacci Sequence

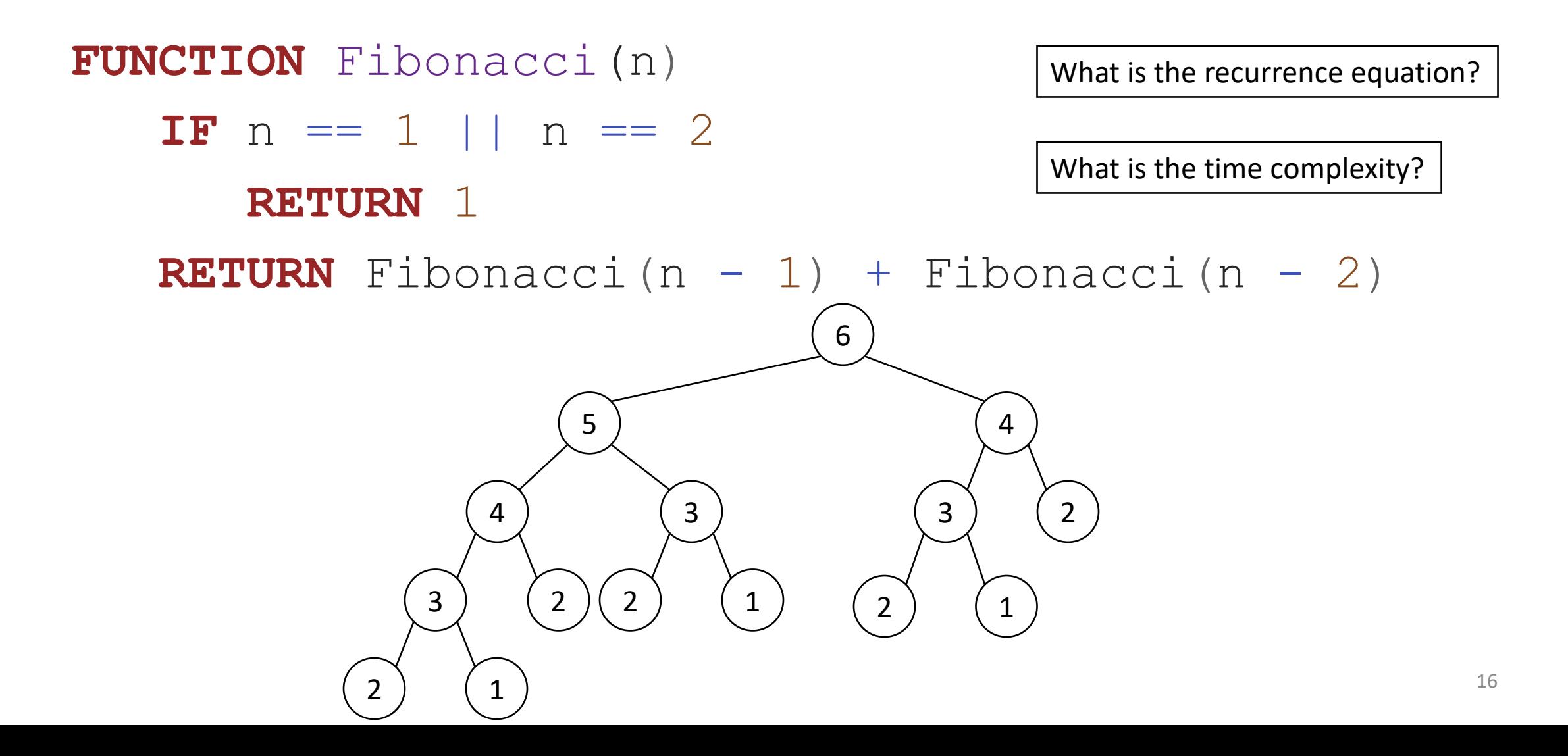

What is the recurrence equation?

### The Fibonacci Sequence

What is the time complexity?

**FUNCTION** Fibonacci(n)

**IF**  $n == 1$  ||  $n == 2$ 

**RETURN** 1

```
RETURN Fibonacci(n - 1) + Fibonacci(n - 2)
```
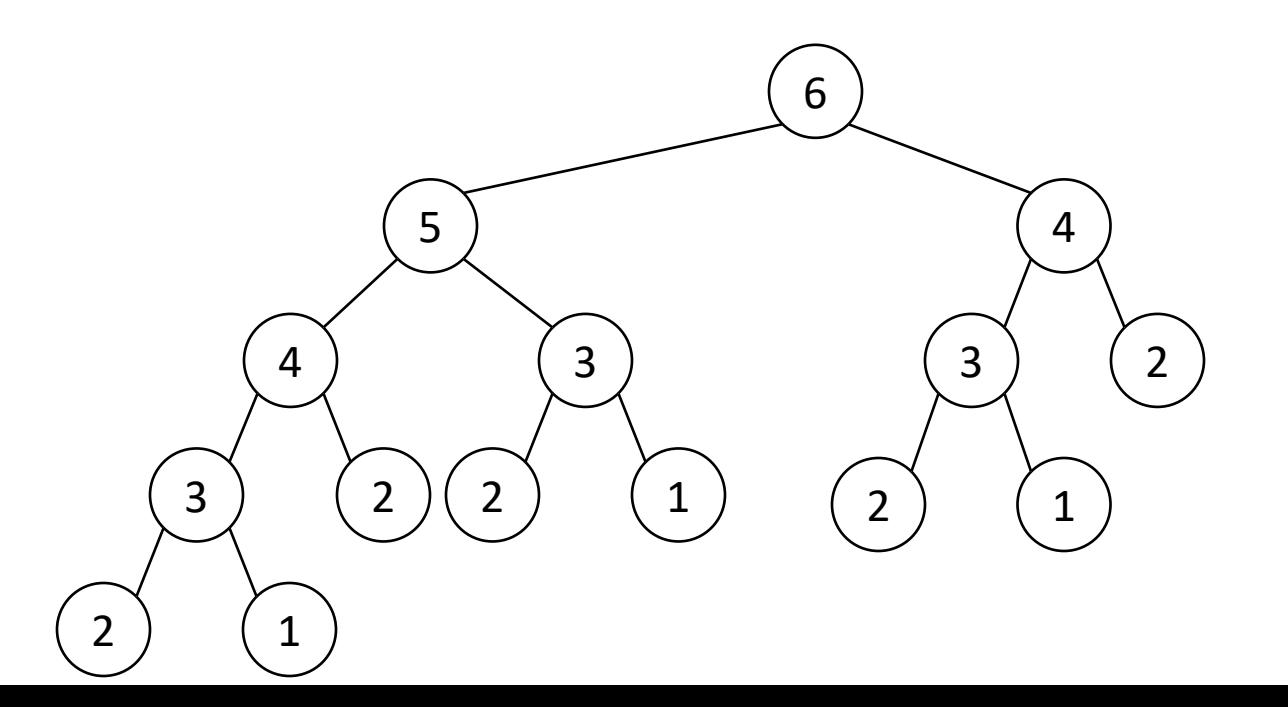

What is the recurrence equation?

### The Fibonacci Sequence

What is the time complexity?

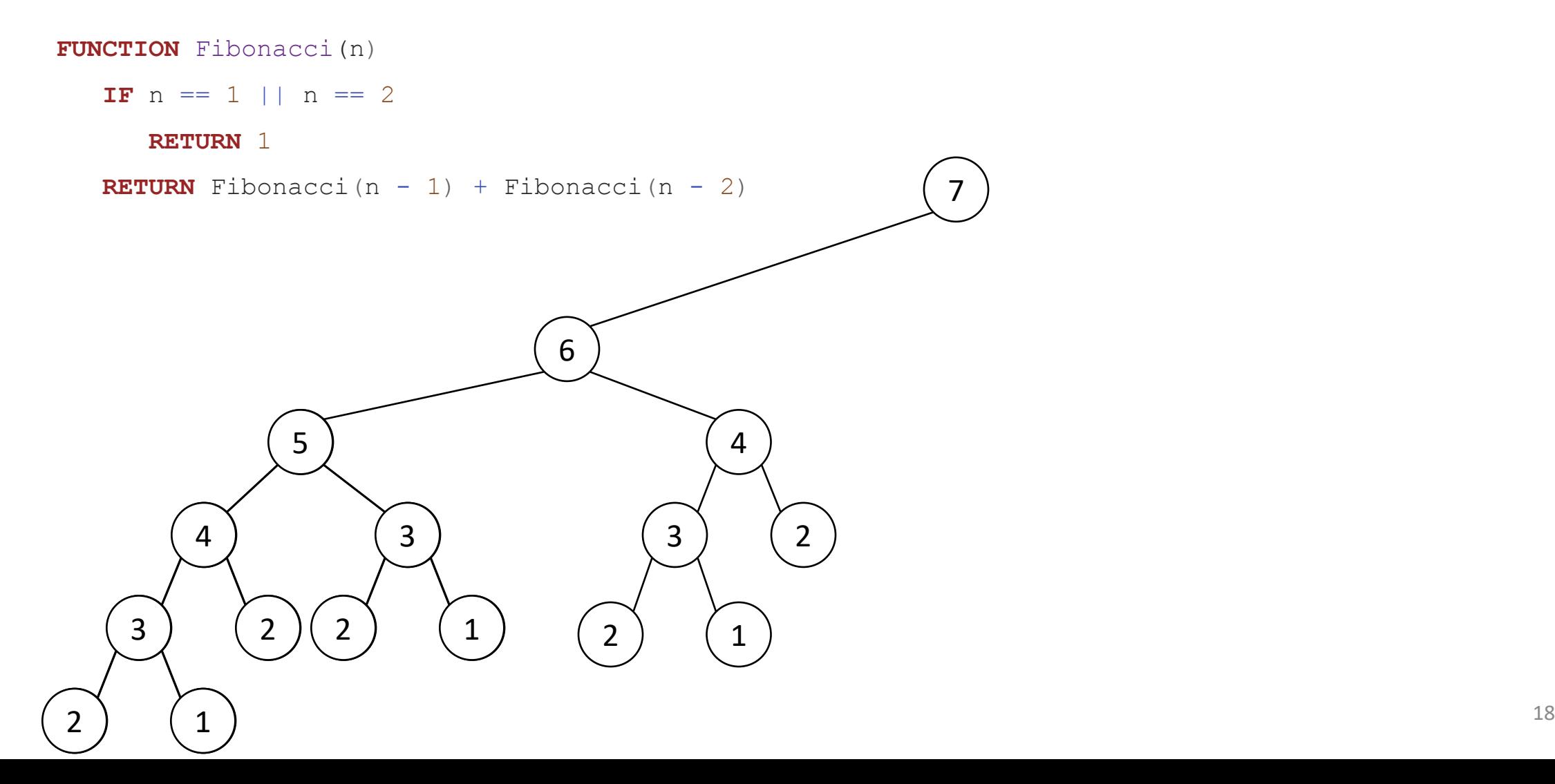

What is the recurrence equation?

### The Fibonacci Sequence

What is the time complexity?

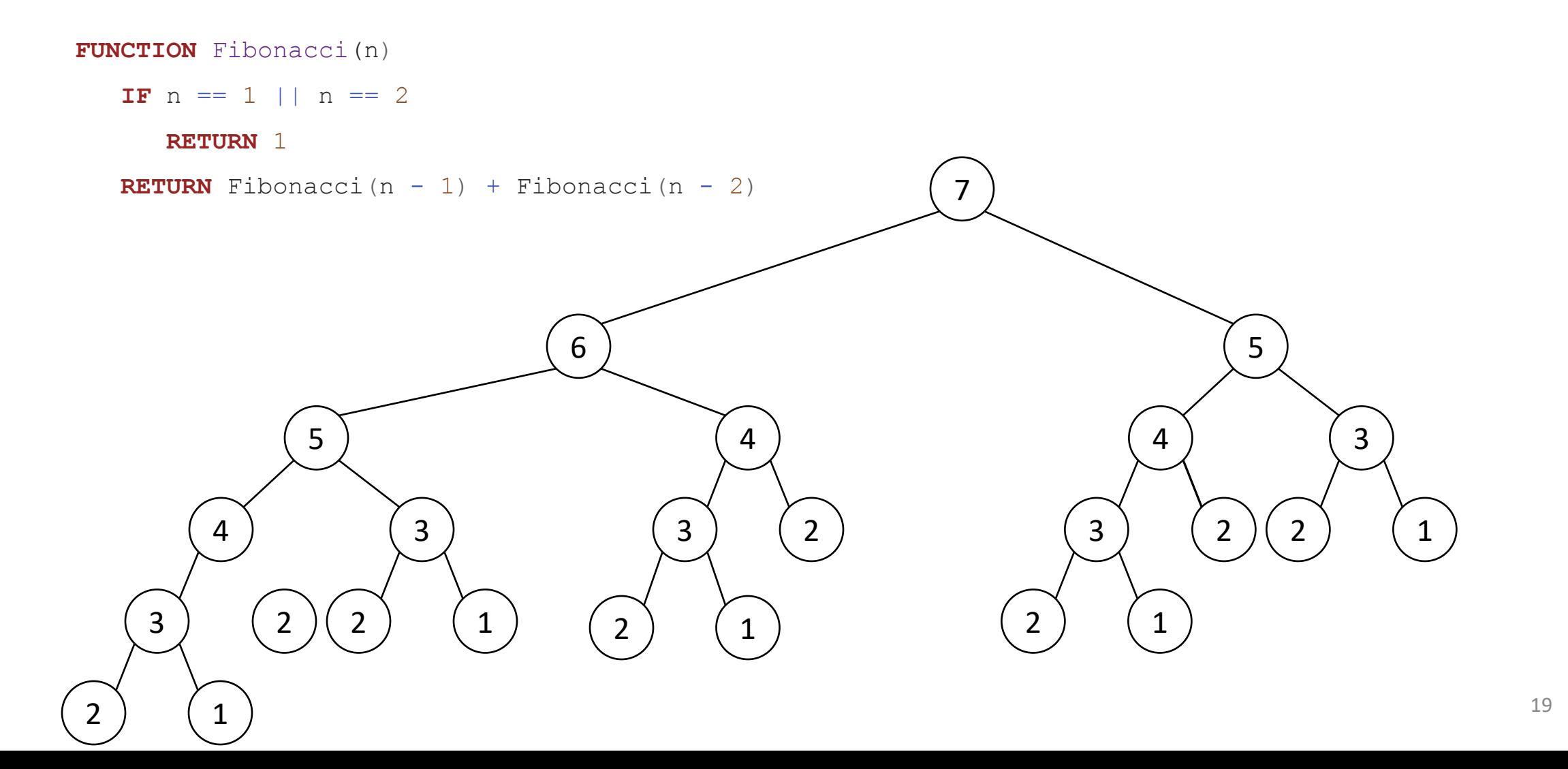

### The Fibonacci Sequence

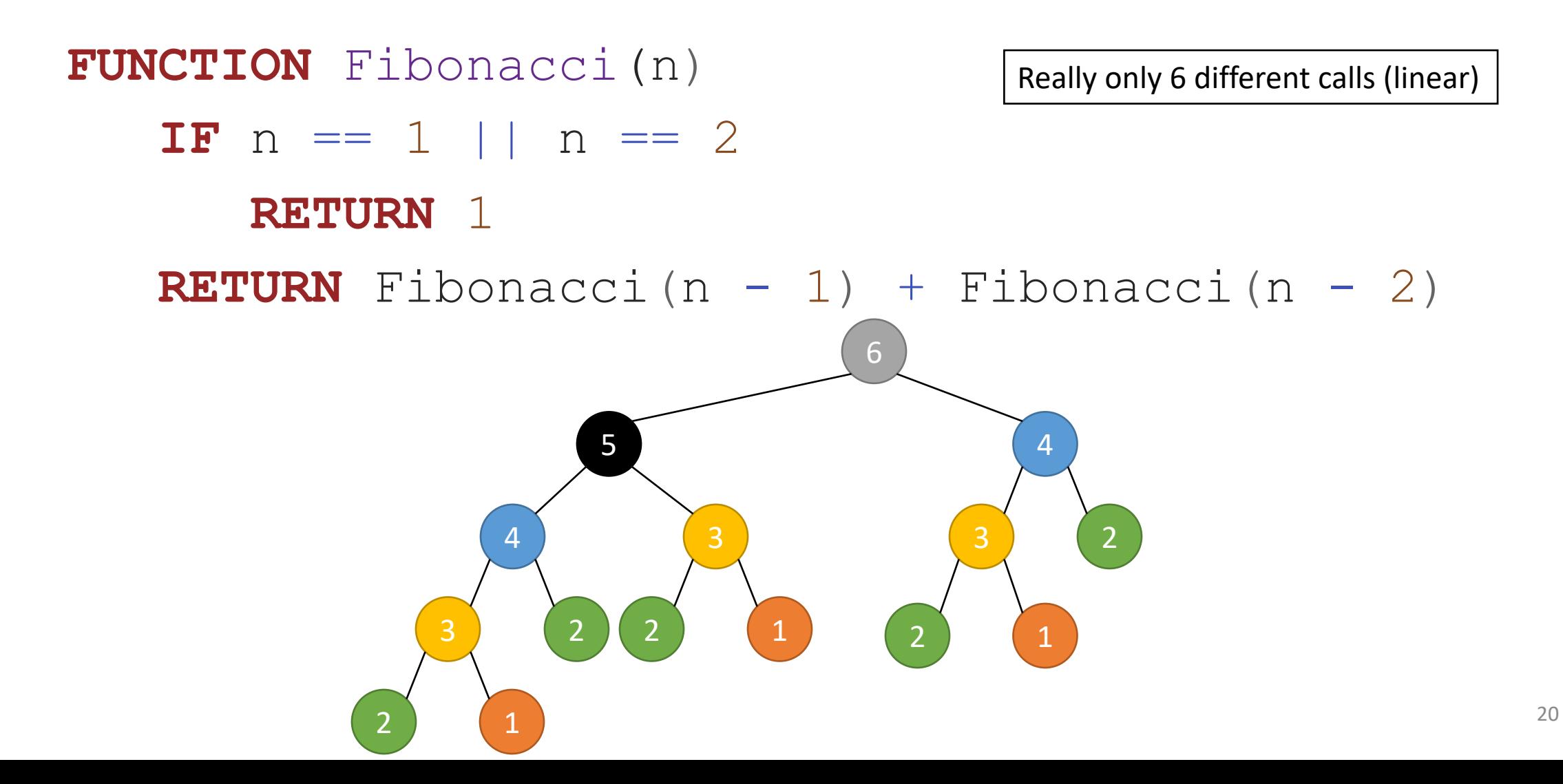

### The Fibonacci Sequence (Top Down: Memoized)

#### **FUNCTION** Fibonacci(n, cache) **IF**  $n == 1 \mid n == 2$ **RETURN** 1

fibn = Fibonacci(n - 1) + Fibonacci(n - 2)

**RETURN** fibn

### The Fibonacci Sequence (Top Down: Memoized)

#### **FUNCTION** Fibonacci(n, cache) **IF**  $n == 1$  ||  $n == 2$ **RETURN** 1 **IF** n **IN** cache

**RETURN** cache[n]

fibn = Fibonacci(n - 1) + Fibonacci(n - 2)  $cache[n] = fibn$ 

**RETURN** fibn

### The Fibonacci Sequence (Top Down: Memoized)

```
FUNCTION Fibonacci(n, cache)
   IF n == 1 || n == 2RETURN 1
   IF n IN cache
      RETURN cache[n]
   fibn = Fibonacci(n - 1) + Fibonacci(n - 2)
```
 $cache[n] = fibn$ 

**RETURN** fibn

### The Fibonacci Sequence (Bottom Up: Tabular)

### **FUNCTION** Fibonacci(n) fibs =  $\lceil 0 \rceil$  \* n *# Using base-1 index for convenience*  $fibs[1] = 1$  $fibs[2] = 1$

**FOR** i **IN** [3 ..< n] fibs $[i]$  = fibs $[i - 1]$  + fibs $[i - 2]$ 

**RETURN** fibs[n]

### Optimal Substructure

The solution to the original problem includes optimal solutions to subproblems

For example, the shortest path problem

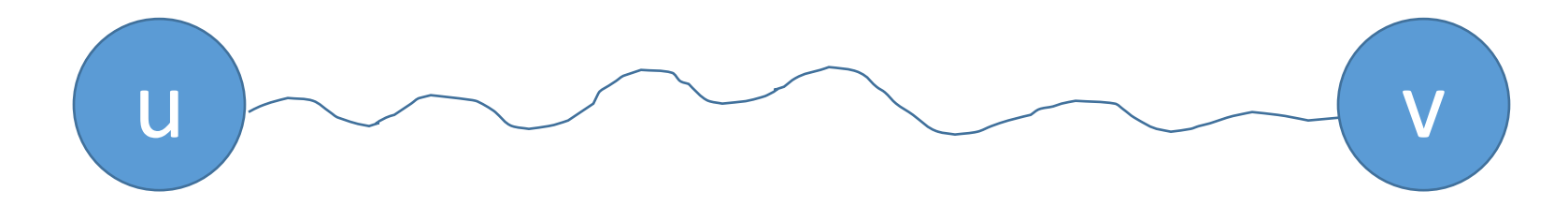

### Optimal Substructure

The solution to the original problem includes optimal solutions to subproblems

For example, the shortest path problem

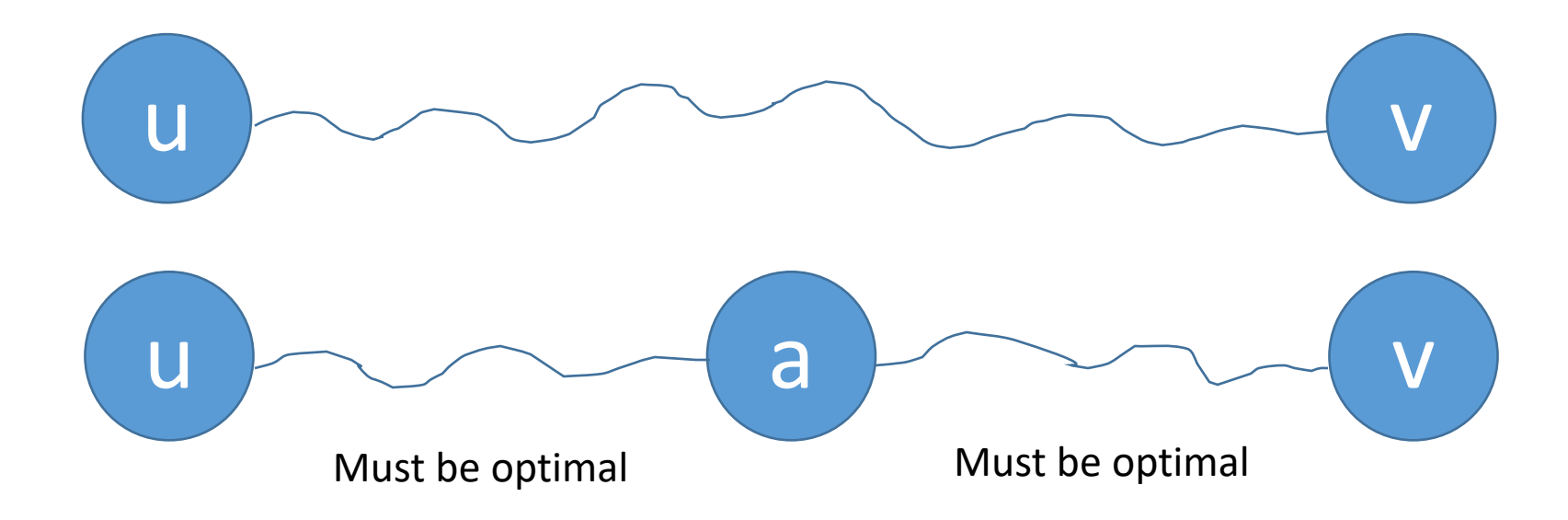

## Dynamic Programming

Principles:

- 1. Identify a small number of subproblems.
- 2. Quickly and correctly solve larger subproblems when provided solutions to the smaller subproblems (e.g., recursive calls).
- 3. Quickly compute the final, complete problem (often this is just the biggest subproblem and nothing special needs to happen).

### MWIS as warmup